## **ELVIDGE\_HIF1A\_TARGETS\_UP**

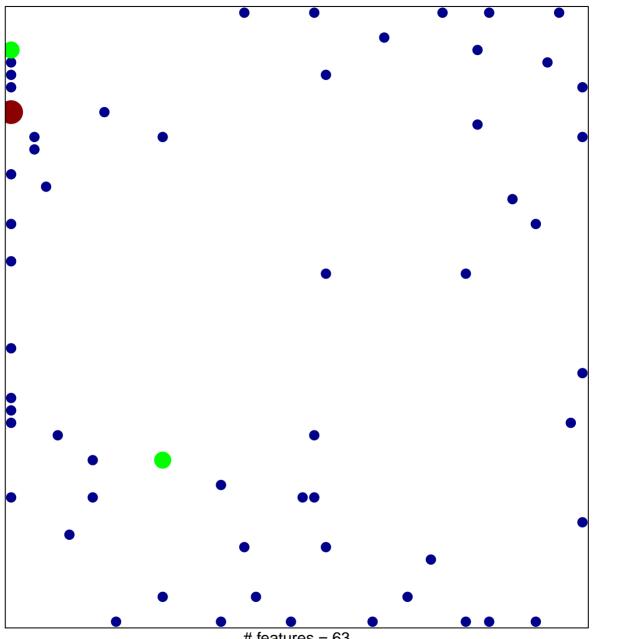

# features = 63 chi-square p = 0.73

## **ELVIDGE\_HIF1A\_TARGETS\_UP**

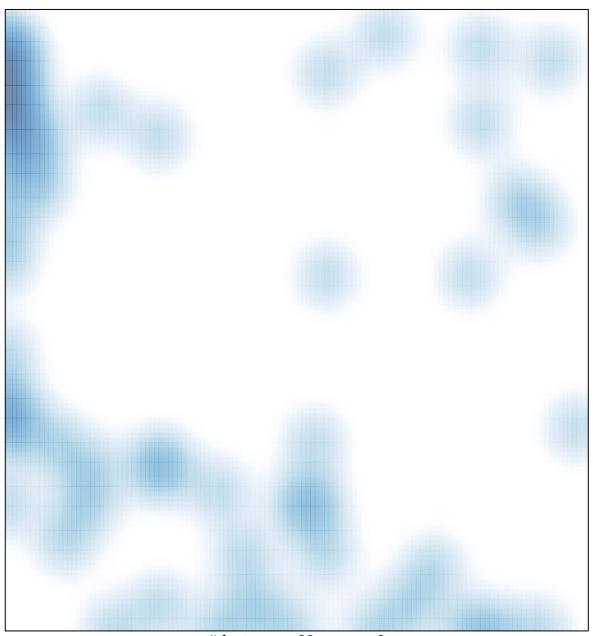

# features = 63, max = 3